# **BAB 4**

# **Dasar-Dasar Pemrograman**

## **4.1 Tujuan**

Pada bagian ini, kita akan mendiskusikan mengenai bagian dasar pemrograman java. Kita akan memulai dengan mencoba menjelaskan bagian dasar dari program Hello.java yang telah diperkenalkan pada bab sebelumnya.Kita juga akan mendiskusikan beberapa pedoman cara menulis script atau petunjuk penulisan kode dalam penulisan program lebih efektif dan mudah dibaca.

Pada akhir pembelajaran ini, pelajar seharusnya dapat :

- Mengidentifikasi bagian dasar dari program java
- Membedakan mana yang termasuk ke dalam java literals, tipe data dasar, tipe variabel, pengidentifikasian dan operator.
- Mengembangkan program java sederhana menggunakan konsep pembelajaran pada bab ini.
- Menganalisa program java pertama saya

## **4.2 Menganalisa program Java pertama saya**

Sekarang, kita akan berusaha untuk menganalisa program java pertama anda :

```
public class Hello 
{ 
     /** 
      * My first java program 
      */ 
     public static void main(String[] args) { 
      //menampilkan string"Hello world" pada screen 
           System.out.println("Hello world!"); 
      } 
}
```
J.E.N.I.

Baris pertama kode :

public class Hello

mengindikasikan nama class yaitu Hello. Pada java semua kode seharusnya ditempatkan didalam deklarasi class. Kita melakukannya dengan menggunakan kata kunci class. Sebagai tambahan, class menggunakan akses khusus **public**, yang mengindikasikan bahwa class kita mempunyai akses bebas ke class yang lain dari package yang lain pula (package merupakan kumpulan class-class). Kita akan membahas lebih dalam mengenai package dan akses khusus pada pembahasan selanjutnya.

Baris berikutnya yaitu yang terdiri atas kurung kurawal { mengindikasikan awal blok. Pada kode ini, kita menempatkan kurung kurawal pada baris selanjutnya setelah deklarasi class, bagaimanapun, kita dapat juga meletakkan kurung kurawal ini setelah baris pertama dari kode yang kita tulis. Jadi, kita dapat menulis kode kita sebagai berikut :

```
public class Hello 
{
```
atau

```
 public class Hello {
```
Tiga baris selanjutnya mengindikasikan adanya komentar dalam bahasa java. Komentar adalah sesuatu yang digunakan untuk mendokumentasikan setiap bagian dari kode yang ditulis. Komentar bukan merupakan bagian dari program itu sendiri, tetapi digunakan untuk tujuan dokumentasi. Komentar itu sendiri dapat ditambahkan pada kode yang anda tulis sebagai petunjuk yang dapat membantu proses pembelajaran pemrograman yang baik.

> /\*\* \* My first java program \*/

Komentar diindikasikan oleh tanda "/\*" dan "\*/". Segala sesuatu yang ada diantara tanda tersebut diabaikan oleh compiler java, dan mereka hanya dianggap sebagai komentar. Baris selanjutnya,

```
public static void main(String[] args) {
```
atau dapat juga ditulis sebagai berikut,

```
public static void main(String[] args) 
{
```
mengindikasikan nama suatu method dalam class **Hello** yang bertindak sebagai **method utama.** Method utama adalah titik awal dari suatu program java. Semua proram kecuali applet yang ditulis dalam bahasa java dimulai dengan method utama. Yakinkan untuk

```
Pengenalan Pemrograman I 2
```
mengikuti kaidah penulisan tanda yang benar.

Baris selanjutnya juga merupakan komentar,

//prints the string "Hello world" on screen Sekarang kita mempelajari 2 cara untuk membuat komentar. Cara pertama adalah dengan menempatkan komentar dalam /\* dan \*/, dan cara yang lain adalah dengan menuliskan tanda // pada awal komentar

Baris selanjutnya,

```
System.out.println("Hello world!");
```
menampilkan teks "Hello World!" pada layar. Perintah System.out.println(), menampilkan teks yang diapit oleh tanda double pute (" ") pada layar.

Dua baris terakhir yang terdiri atas dua kurung kurawal digunakan untuk menutup method utama dan masing-masing class secara berurutan.

#### *Pedoman Penulisan Program:*

- 1. Program Java yang anda buat harus selalu diakhiri dengan ekstensi file *java*.
- *2. Nama File seharusnya sesuai/sama dengan nama class public nya. Sebagai contoh, jika nama class public anda adalah Hello, anda harus menyimpan file tersebut dengan nama Hello.java.*
- *3. Anda harus menulis komentar sebagai penjelasan pada kode yang anda tulis, yaitu komentar yang berisi keterangan mengenai baris perintah pada class atau apa yang dijalankan oleh method yang anda tulis tersebut.*

### **4.3. Komentar pada Java**

Komentar adalah catatan yang ditulis pada kode dengan tujuan sebagai bahan dokumentasi. teks ini bukan bagian dari program dan tidak mempengaruhi jalannya program.

Java mendukung tiga jenis komentar : C++ style komentar satu baris, C style beberapa baris, dan komentar javadoc khusus

#### *4.3.1. Penulisan Komentar pada C++*

komentar C++Style diawali dengan //. Semua teks setelah // dianggap sebagai komentar. Sebagi contoh,

// This is a C++ style or single line comments

#### *4.3.2. Penulisan Komentar pada C*

Komentar C-style atau juga disebut komentar beberapa baris diawali dengan /\* dan diakhiri dengan \*/. Semua teks yang ada diantara dua tanda tersebut dianggap sebagai komentar. Tidak seperti komentar C++ style, itu dapat menjangkau beberapa baris. Sebagai contoh,

```
/* this is an exmaple of a 
     C style or multiline comments */
```
#### *4.3.3. Komentar Khusus javadoc*

Komentar javadoc khusus digunakan untuk generatisasi dokumentasi HTML untuk program java anda. Anda dapat menciptakan komentar javadoc dengan memulai baris dengan /\*\* dan mengakhirinya dengan \*/. Seperti Komentar C\_style, ini dapat juga menjangkau beberapa baris. Ini juga dapat terdiri atas tag-tag untuk menambahkan lebih banyak informasi pada komentar anda. Sebagai contoh,

```
/** 
 This is an example of special java doc comments used 
for \n 
  generating an html documentation. It uses tags like: 
 @author Florence Balagtas 
 @version 1.2 
*/
```
J.E.N.I.

### **4.4. Pernyataan dalamJava dan Block**

pernyataan adalah satu atau lebih baris kode yang diakhiri dengan semicolon. sebagai contoh untuk pernyataan tunggal adalah

```
System.out.println("Hello world");
```
Block adalah satu atau lebih pernyataan yang terbentang antara kurung kurawal buka dan kurung kurawal tutup yaitu sekumpulan pernyataan sebagai satu unit kesatuan. Block pernyataan dapat dikumpulkan akan tetapi tidak secara pasti mempunyai keterkaitan fungsi. beberapa jumlah spasi kosong diijinkan terdapat didalamnya, sebagai contoh dari suatu block adalah :

```
public static void main( String[] args ){ 
      System.out.println("Hello"); 
      System.out.println("world"); 
}
```
#### *Pedoman Penulisan Program:*

*1. Pada saat pembuatan block, anda dapat meletakkan kurung kurawal buka pada baris dengan pernyataan seperti contoh sebagai berikut , public static void main( String[] args ){* 

*atau anda dapat meletakkan kurung kurawal pada baris selanjutnya, seperti,* 

```
 public static void main( String[] args ){
```

```
2. Anda harus memberi jarak (indent) pernyataan selanjutnya setelah awal dari block , 
   seperti contoh berikut, 
       public static void main( String[] args ){
```

```
 System.out.println("Hello"); 
       System.out.println("world"); 
 }
```
## **4.5. Java Identifier**

Java Identifier adalah suatu tanda yang mewakili nama-nama vaiabel, method, class dsb. Contoh dari pengidentifikasi adalah : Hello, main, System, out.

Pendeklarasian Java adalah case-sensitive. Hal ini berarti bahwa pengidentifikasi : **H**ello tidak sama dengan **h**ello. Pengidentifikasi harus dimulai dengan salah satu huruf, underscore "\_", atau tanda dollar "\$". Hurufnya dapat berupa huruf besar maupun huruf kecil. Karakter selanjutnya dapat menggunakan nomor 0 smpai 9.

Pengidentifikasi tidak dapat menggunakan kata kunci dalam java seperti class, public, void, dsb. Selanjutnya kita akan berdiskusi lebih banyak tentang kata kunci dalam java.

#### *Pedoman Penulisan Program:*

*1. Untuk pemberian nama dai class java, diberikan huruf kapital untuk huruf pertama pada nama class. Untuk nama method dan variabel, huruf pertama dari kata harus dimulai dengan huruf kecil. Sebagi contoh:* 

 *ThisIsAnExampleOfClassName thisIsAnExampleOfMethodName* 

- *2. Pada kasus untuk pengidentifikasi labih dari satu kata , menggunakan huruf kapital untuk mengindikasikan awal dari kata kecuali kata pertama. Sebagai contoh, charArray, fileNumber, ClassName.*
- *3. Hindari menggunakan underscores pada awal pengidentifikasian seperti \_read atau \_write.*

### **4.6. Keyword dalam Java**

Keyword adalah pengidentifikasi yang telah dipesan untuk didefinisikan sebelumnya oleh java untuk tujuan tertentu. Anda tidak dapat menggunakan keyword sebagai nama variabel anda, class, method dsb. Berikut ini adalah daftar dai kata kunci dalam java (Java Keywords).

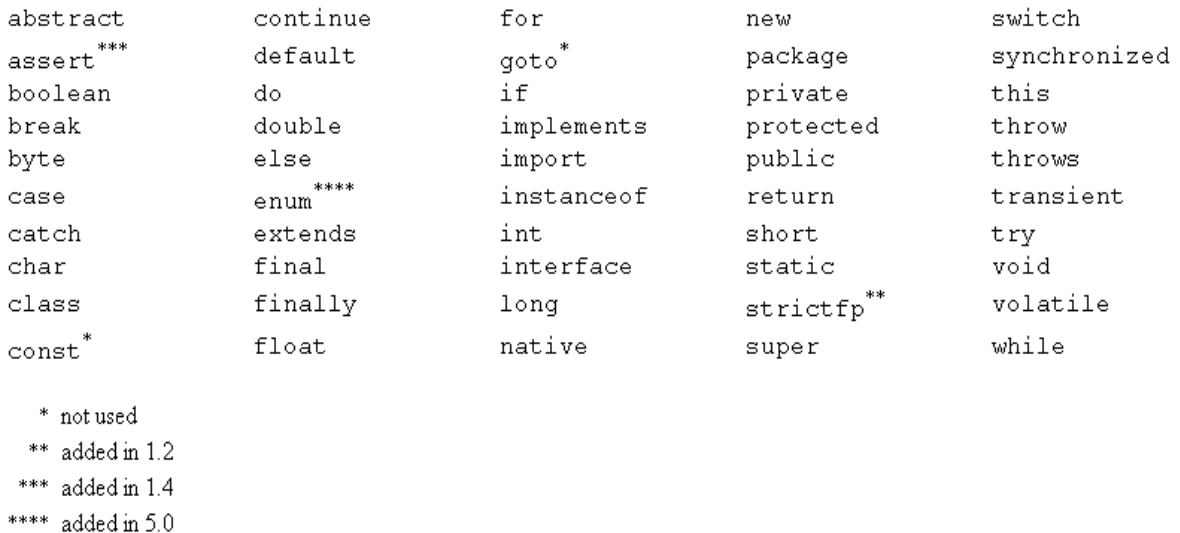

*Gambar1: Java Key Word*

Kita akan berdiskusi tentang semua arti dari masing-masing kata kunci dan bagaimana mereka digunakan dalam proses penulisan program java.

**Catatan:** true, false, dan null bukan termasuk kata kunci akan tetapi mereka termasuk kata-kata khusus, jadi anda tidak dapat menggunakan mereka sebagai nama variabel pada program anda.

## **4.7. Java Literals**

Literals adalah tanda bahwa tidak terjadi perubahan atau konstan. Macam-macam literals dalam java adalah : Integer Literals, Floating-Point Literals, Boolean Literals, Character Literals dan String Literals.

### *4.7.1. Literals Integer*

literals Integer dibedakan dalam beberapa format yang berbeda: **desimal** (berbasis 10), **heksadesimal** (berbasis 16), and **oktal** (berbasis 8). Dalam penggunaan tipe data integer pada program, kita harus mengikuti aturan penggunaan beberapa notasi khusus.

Untuk angka desimal, kita tidak memerlukan notasi khusus. Kita hanya menulis angka desimal seperti apa adanya. untuk angka heksadesimal, hal itu harus ditandai oleh "0x" atau "0X". untuk oktal, ditandai oleh"0".

Sebagai contoh, mewakili angka **12**. penulisan dalam bentuk desimalnya adalah **12**, Sementara dalam heksadesimal, menjdi **0xC**, dan dalam oktal, nilai tersebut ekivalen dengan **014**.

Default tipe data untuk integer literals adalah **int**. Int ditandai dengan ditampilkannya dalam 32-bit. Pada kasus-kasus tertentu anda dapat berharap untuk memaksa integer literal untuk menjadi tipe data **long** dengan menambahkan karakter "l" or "L". tipe data long ditandai oleh ditampilkannya data dalam 64-bit. Kita akan membahas mengenai tipe data pada kesempatan selanjutnya.

### *4.7.2. Floating-Point Literals*

Floating point literals mewakili bentuk desimal dengan bagian yang terpisah. Sebagai contoh adalah 3.1415. Floating point literals dapat dinyatakan dalam notasi standard atau scientific. Sebagai contoh, 583.45 dinyatakan dalam notasi standard, Sementara 5.8345e2 dinyatakan dalam notasi scientific.

Default Floating point literals mempunyai tipe data **double** yang dinyatakan dalam 64-bit .Untuk menggunakan ketelitian yang lebih kecil (32-bit) **float**, hanya dengan menambahkan karakter "f" atau "F".

#### *4.7.3. Boolean Literals*

Boolean literals hanya memiliki dua nilai, true atau false.

#### *4.7.4. Character Literals*

Character Literals diwakili oleh karakter single Unicode. Karakter Unicode adalah 16-bit character set yang menggantikan 8-bit ASCII character set. Unicode memungkinkan pengunaan symbol dan karakter khusus dari bahasa lain.

Untuk menggunakan character literal, karakter tersebut di dalam tanda single pute (' ') (single quote delimiters). Sebagai contoh huruf a, diwakili sebagai **'a'**.

Untuk menggunakan karakter khusus seperti karakter baris baru, backslash digunakan diikuti dengan karakter kode. Sebagai contoh, '\n' untuk karakter baris baru atau ganti baris, '\r' untuk menyatakan nilai balik (carriage return), '\b' untuk backspace.

#### *4.7.5. String Literals*

String literals mewakili beberapa karakter dan dinyatakan dalam tanda double pute(" ")( double quotes). Sebagai contoh string literal adalah, **"Hello World".** 

## **4.8. Tipe data primitif**

Bahasa pemrograman java mendefinisikan delapan tipe data primitif. Mereka diantaranya adalah, boolean (untuk bentuk logika), char (untuk bentuk tekstual), byte, short, int, long (integral), double and float (floating point).

#### *4.8.1. logika - boolean*

tipe data boolean diwakili oleh dua pernyataan : true dan false. Sebagai contoh adalah,

```
boolean result = true;
```
Contoh yang ditunjukkan diatas, mendeklarasikan variabel yang dinamai **result** sebagai tipe data **boolean** dan memberinya nilai **true**.

### *4.8.2. teksual – char*

Tipe data character (char), diwakili oleh karakter single Unicode. Tipe data ini harus memiliki ciri berada dalam tanda single quotes(' '). Sebagai contoh,

> 'a' //Huruf a '\t' //A tab

Untuk menampilkan karakter khusus seperti ' (single quotes) atau " (double quotes), menggunakan karakter escape \. Sebagai contoh,

> '**\'**' //untuk single quotes '**\"**' //untuk double quotes

Meskipun, String bukan merupakan tipe data primitif (namun merupakan suatu Class),kita akan memperkenalkan mengenai pada bagian ini.String mewakili tipe data yang terdiri atas beberapa karakter. mereka tidak **termasuk tipe data primitif, melainkan suatu class.**  Mereka memiliki literal yang terdapat diantara tanda double quotes("").

Sebagai contoh,

String message="Hello world!"

#### *4.8.3. Integral – byte, short, int & long*

tipe data yang terintegrasi dalam java menggunakan tiga bentuk- yaitu desimal, oktal atau heksadesimal.

Sebagai contoh,

2 //nilai desimal 2 077 //angka 0 pada awal pernyataan mengindikasikan nilai oktal 0xBACC //karakter 0x mengindikasikan nilai heksadesimal

tipe-tipe terintegrasi memiliki default tipe data yaitu int. Anda dapat merubahnya ke bentuk long dengan menambahkan huruf l atau L. tipe data terintegrasi memiliki range sebagai berikut :

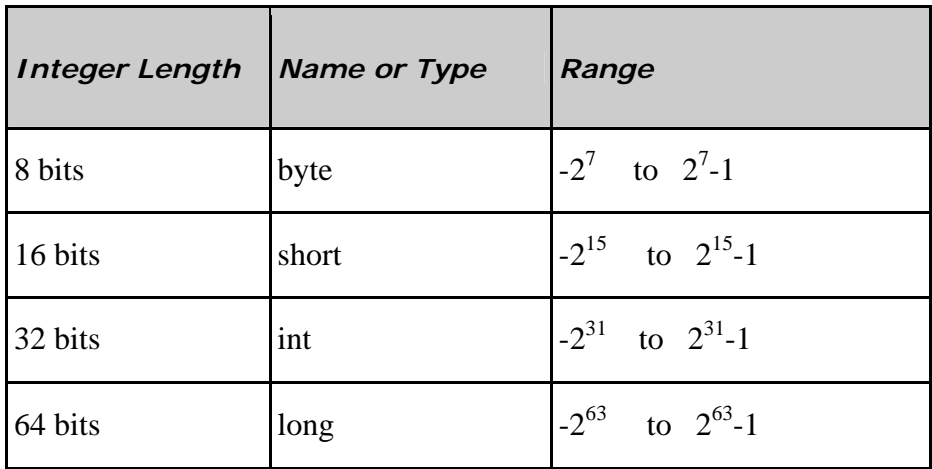

*Table 1: Integral tipes and their ranges* 

#### *Pedoman Penulisan Program:*

*Dalam mendefinisikan suatu nilai long, a lowercase L tidak dianjurkan karena sangat sulit untuk membedakan dari digit 1.* 

#### *4.8.4. Floating Point – float dan double*

tipe Floating point memiliki double sebagai default tipe datanya. Floating-point literal terdiri atas salah satunya desimal point atau salah satu dari pilihan berikut ini,

```
E or e //(add exponential value) 
F or f //(float)
D or d //(double)
```
Contohnya adalah,

```
3.14 //nilai floating-point sederhana (a double) 
6.02E23 //A nilai floating-point yang besar 
2.718F //A nilai float size sederhana 
123.4E+306D //A nilai double yang besar dengan nilai 
redundant D
```
Pada contoh yang ditunjukkan diatas, 23 setelah E pada contoh kedua bernilai positif. Contoh tersebut ekuivalen dengan 6.02E+23.tipe data Floating-point memiliki range sebagai berikut:

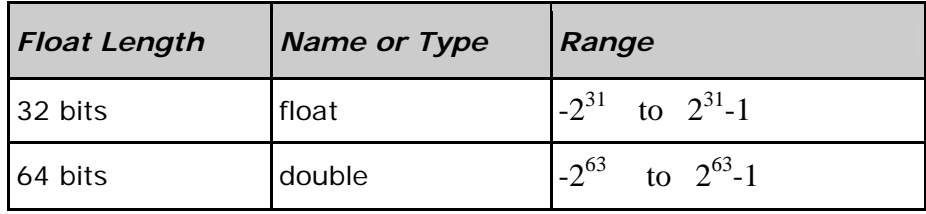

*Table 2: Tipe Floating point dan range nya* 

## **4.9. Variabel**

Variabel adalah item yang digunakan data untuk menyimpan pernyataan object.

variabel memiliki tipe data dan nama. tipe data mengindikasikan tipe dari nilai yang dapat dibentuk oleh variabel itu sendiri. nama variabel harus mengikuti aturan untuk pengidentifikasian.

### *4.9.1. Deklarasi dan Inisialisasi Variabel*

Untuk deklarasi variabel adalah sebagai berikut,,

#### **<data tipe> <name> [=initial value];**

**Catatan:** Nilainya berada diantara <> adalah nilai yang disyaratkan, sementara nilai dalam tanda [] bersifat optional.

Berikut ini adalah contoh program yang mendeklarasikan dan menginisialisasi beberapa variabel,

```
public class VariableSamples 
{ 
     public static void main( String[] args ){ 
         //deklarasi a tipe data dengan nama variable 
         // result dan tipe data boolean 
         boolean result; 
         //deklarasi tipe data dengan nama variabel 
         // option dan tipe data char 
         char option; 
         option = 'C'; //menandai 'C' sebagai option 
         //deklarasi tipe data dengan nama variabel 
         //grade, double tipe data dan telah di 
inisialisasi 
         //to 0.0 
        double grade = 0.0;
     } 
}
```
*Petunjuk Penulisan Program:* 

- *1. Hal ini selalu baik untuk menginisialisasi variabel yang anda buat seperti anda mendeklarasikannya.*
- *2. Gunakan nama yang bersifat menggambarkan object untuk variabel yang anda buat., jika anda ingin mempunyai variabel yang terdiri atas nilai pelajar, beri nama dengan nama nilai dan jangan hanya beberapa huruf random yang anda pilih.*

Pengenalan Pemrograman I 13

*3. Deklarasikan satu variabel tiap baris kode. Sebagai contoh , deklarasi variabel adalah sebagai berikut, double exam=0; double quiz=10; double grade = 0; Bentuk yang lebih disukai ketika melakukan deklarasi adalah, double exam=0, quiz=10, grade=0;* 

#### *4.9.2. Menampilkan Data Variabel*

Untuk mengeluarkan nilai dari variabel yang diinginkan, kita dapat menggunakan perintah sebagai berikut,

```
System.out.println() 
System.out.print()
```
Berikut ini adalah contoh program,

```
public class OutputVariable 
\{ public static void main( String[] args ){ 
         int value = 10;
          char x; 
        x = 'A';
          System.out.println( value ); 
         System.out.println( "The value of x = " + x);
     } 
}
```
Program tersebut akan mengeluarkan teks berikut pada layar,

10 The value of x=A

#### *4.9.3. System.out.println() vs. System.out.print()*

Apa yang membedakan diantara perintah System.out.println() and System.out.print()? Yang pertama menambahkan baris baru pada akhir data untuk dikeluarkan, sementara selanjutnya tidak.

Perhatikan pernyataan tersebut,

```
System.out.print("Hello "); 
System.out.print("world!");
```
Pernyataan tersebut akan menghasilkan output berikut ini pada layar,

```
Pengenalan Pemrograman I 14 metatra di kecamatan pengenalan Pemrograman I 14 metatra. Pengenalan Pemrograman I
```
Hello world!

Sekarang perthatikan pernyataan berikut,

System.out.println("Hello "); System.out.println("world!");

Pernyataan ini akan menghasilkan output sebagai berikut pada layar,

Hello world!

### *4.9.4. Reference Variables vs. primitif Variables*

Sekarang kita akan membedakan dua tipe variabel yang dimiliki oleh program java. Ada **variabel reference** dan v**ariabel primitif** .

**Variabel primitif** adalah variabel dengan tipe data primitif. Mereka menyimpan data dalam lokasi memori yang sebenarnya dimana variabel tersebut berada.

**Variabel Reference** adalah variabel yang menyimpan alamat dalam lokasi memori. Yang menunjuk ke lokasi memori dimana data sebenarnya berada. Ketika anda mendeklarasi variabel pada class tertentu, anda sebenarnya mendeklarasikan reference variable dalam bentuk object dalam classnya tersebut.

Sebagai contoh, Apabila kita mempunyai dua variabel dengan tipe data int dan String.

int num = 10; String name = "Hello"

Apabila, ilustrasi yang ditunjukkan dibawah ini adalah memory yang ada pada komputer anda, dimana anda memiliki alamat dari setiap sel memorinya, nama variabel dan datanya terbentuk sebagai berikut.

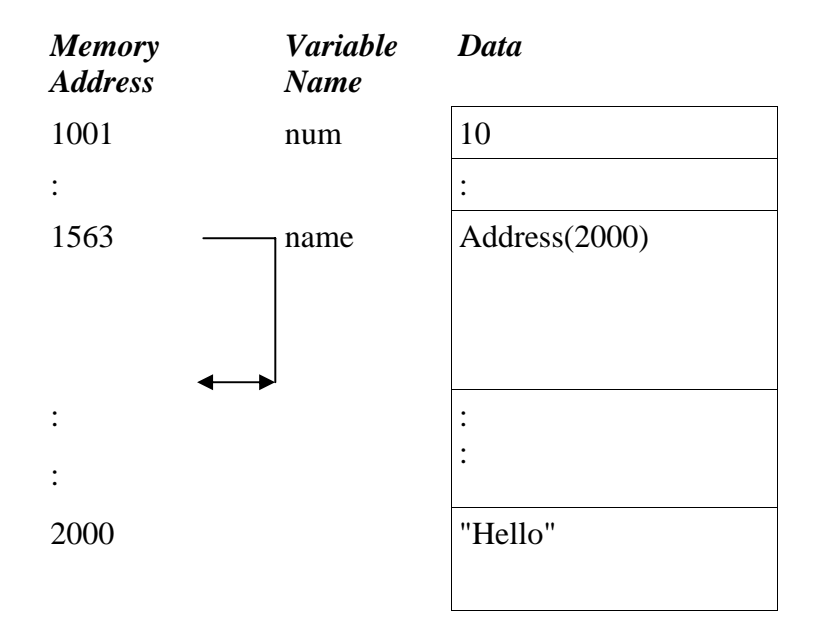

Seperti yang dapat anda lihat, untuk primitif variable num, datanya berada dalam lokasi dimana variabel berada. Untuk reference variable name, variabel hanya menunjuk alamat dimana data tersebut benar-benar ada.

## **4.10 Operators**

Dalam Java, ada beberapa tipe operator. Ada operator arithmatika, operator relasi, operator logika, dan operator kondisi. Operator ini mengikuti macam-macam prioritas yang pasti jadi compilernya akan tahu yang mana operator untuk dijalankan lebih dulu dalam kasus beberapa operator yang dipakai bersama-sama dalam satu pernyataan.

### *4.10.1 Operator Aritmatika*

Berikut ini adalah dasar operator arithmatika yang dapat digunakan untuk membuat suatu program java,

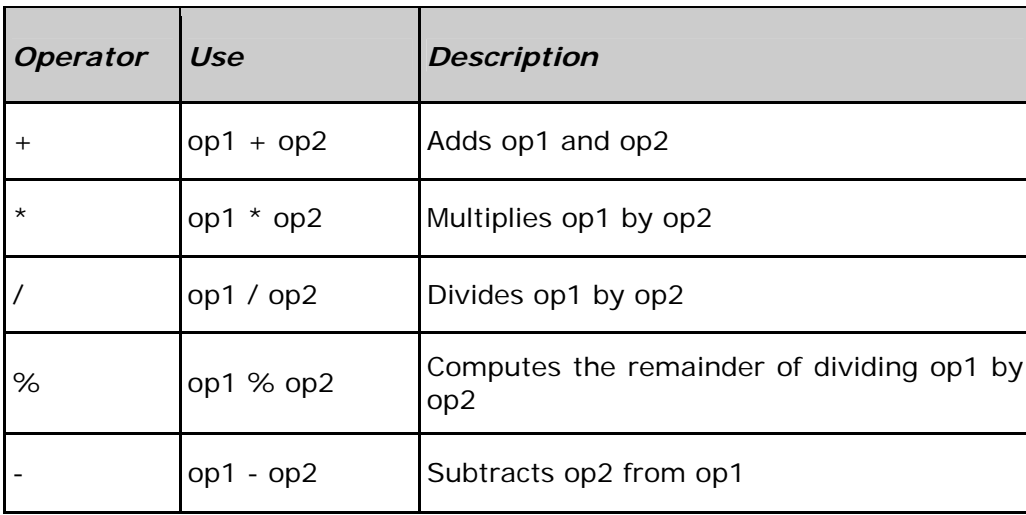

*Table 3: Operator Arithmatika dan fungsi-fungsinya* 

Berikut ini adalah contoh program dalam penggunaan operator-operator ini :

```
public class aritmatikaDemo 
{ 
     public static void main(String[] args) 
    { 
         //sedikit angka 
        int i = 37;
        int j = 42;
        double x = 27.475;
        double y = 7.22i System.out.println("Variable values..."); 
        System.out.println(" i = " + i);System.out.println(" j = " + j);System.out.println(" x = " + x);
          System.out.println(" y = " + y)i//penjumlahan angka 
         System.out.println("Adding..."); 
        System.out.println(" i + j = " + (i + j));
        System.out.println(" x + y = " + (x + y));
         //pengurangan angka 
         System.out.println("Subtracting..."); 
        System.out.println(" i - j = " + (i - j));
        System.out.println(" x - y = " + (x - y));
         //perkalian angka 
         System.out.println("Multiplying..."); 
        System.out.println(" i * j = " + (i * j));
        System.out.println(" x * y = " + (x * y));
      //pembagian angka 
         System.out.println("Dividing..."); 
        System.out.println(" i / j = " + (i / j));
        System.out.println(" x / y = " + (x / y));
        //menghitung hasil modulus dari pembagian 
               System.out.println("Computing the
remainder..."); 
        System.out.println(" i \frac{1}{3} j = " + (i \frac{2}{3} j));
        System.out.println(" x \& y = " + (x \& y));
         //tipe penggabungan 
         System.out.println("Mixing tipes...");
```

```
System.out.println(" j + y = " + (j + y));
System.out.println(" i * x = " + (i * x));
     } 
} 
Berikut ini adalah output program, 
Variable values... 
    i = 37j = 42x = 27.475y = 7.22i + j = 79Adding... 
   x + y = 34.695Subtracting... 
    i - j = -5x - y = 20.255Multiplying... 
    i * j = 1554x * y = 198.37Dividing... 
    i / j = 0x / y = 3.8054Computing the remainder... 
    i \; * \; i = 37x % y = 5.815Mixing tipes... 
    j + y = 49.22i * x = 1016.58
```
**Catatan:** Ketika integer dan floating-point number digunakan sebagai operand untuk operasi aritmatika tunggal (a single aritmatika operation), hasilnya berupa floating point. integer adalah converter secara implisit ke bentuk angka floating-point sebelum operasi berperan mengambil tempat.

#### *4.10.2. Operator Increment dan Decrement*

Dari sisi operator dasar aritmatika, java juga terdiri atas operator unary increment  $(++)$ dan operator unary decrement (--). operator increment dan decrement menambah dah mengurangi nilai yang tersimpan dalm bentuk variabel angka terhadap nilai 1.

Sebagai contoh, pernyataan,

count =  $count + 1$ ; //increment nilai count dengan nilai 1

pernyataan tersebut ekivalen dengan,

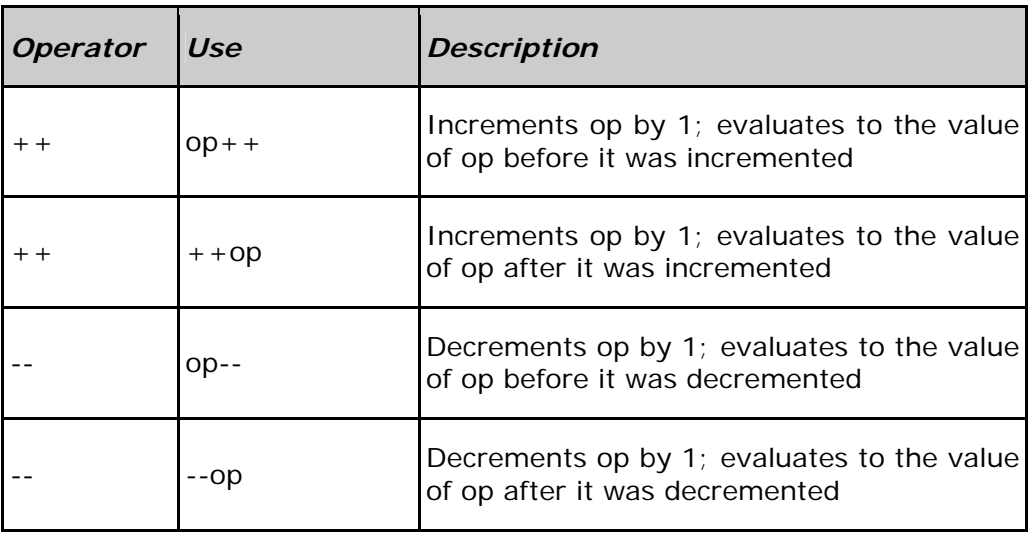

count++;

*Table 4: operator Increment dan Decrement* 

Operator increment dan decrement dapat ditempatkan sebelum atau sesudah operand.

Ketika digunakan sebelum operand, akan menyebabkan variabel diincrement atau didecrement oleh nilai 1, dan kemudian nilai baru digunakan dalam pernyataan dimana dia ditambahkan. Sebagai contoh,

> int  $i = 10$ , int  $j = 3$ ; int  $k = 0$ ;  $k = +j + i$ ; //akan menghasilkan k = 4+10 = 14

Ketika operator increment dan decrement ditempatkan setelah operand, nilai variabel yang

lama akan digunakan lebih dulu dioperasikan lebih dulu terhadap pernyataan dimana dia ditambahkan. Sebagai contoh,

```
int i = 10,
int j = 3;
int k = 0;
k = j++ + i; //akan menghasilkan k = 3+10 = 13
```
#### *Pedoman Penulisan Program:*

*Selalu jaga pernyataan yang mengandung operator increment dan decrement untuk dipahami secara mudah dan sederhana.* 

#### *4.10.3 Operator Relasi*

Operator Relasi membandingkan dua nilai dan menentukan keterhubungan diantara nilainilai tersebut. Hasil keluarannya berupa **nilai boolean** yaitu true atau false.

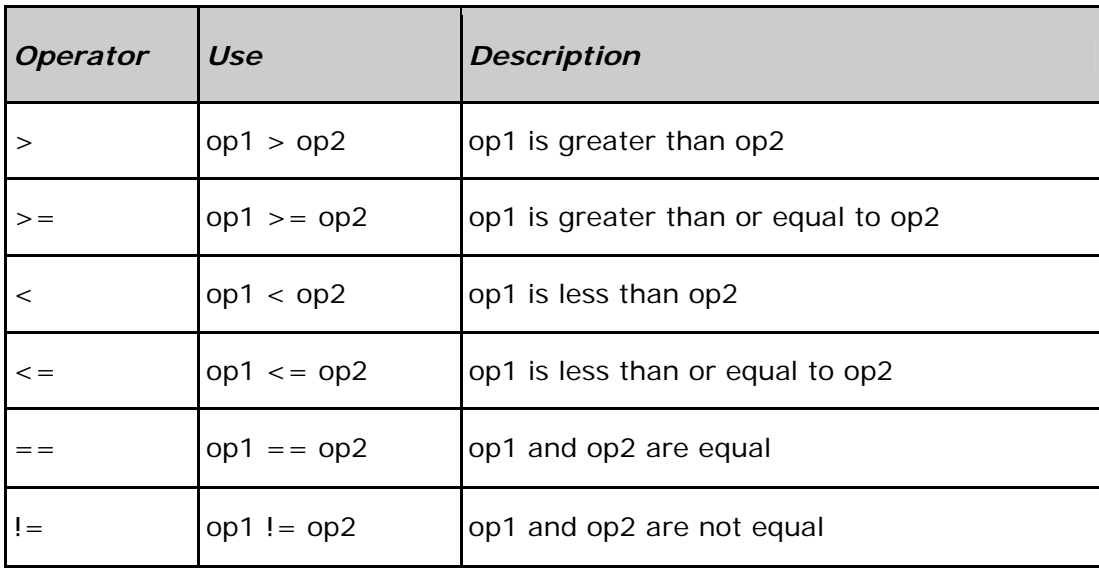

*Table 5: Operator Relasi* 

Berikut ini adalah contoh program yang menggunakan operator Relasi,

```
public class RelasiDemo 
\left\{ \right. public static void main(String[] args) { 
         //a few numbers 
        int i = 37;int j = 42;
        int k = 42;
         System.out.println("Variable values..."); 
        System.out.println(" i = " + i);
        System.out.println(" j = " + j;
        System.out.println(" k = " + k);
    //lebih besar dari 
         System.out.println("Greater than..."); 
        System.out.println(" i > j = " + (i > j)); //false
        System.out.println(" j > i = " + (j > i)); //true
        System.out.println(" k > j = " + (k > j)); //false
    //lebih besar atau sama dengan 
         System.out.println("Greater than or equal to..."); 
System.out.println(" i \ge j = " + (i \ge j)); //false
System.out.println(" j \ge i = " + (j \ge i)); //true
System.out.println(" k \ge j = " + (k \ge j)); //true
    //lebih kecil dari 
         System.out.println("Less than..."); 
        System.out.println(" i < j = " + (i < j)); //true
        System.out.println(" j < i = " + (j < i)); //false
        System.out.println(" k < j = " + (k < j)); //false
    //lebih kecil atau sama dengan 
         System.out.println("Less than or equal to..."); 
        System.out.println(" i <= j = " + (i <= j)); //true
System.out.println(" j \leq i = " + (j \leq i)); //false
System.out.println(" k \le j = " + (k \le j)); //true
    //sama dengan 
         System.out.println("Equal to..."); 
        System.out.println(" i == j = " + (i == j)); //false
        System.out.println(" k == j == " + (k == j)); //true
    //tidak sama dengan 
         System.out.println("Not equal to...");
```

```
System.out.println(" i := j = " + (i != j)); //true
System.out.println(" k := j = " + (k != j)); //false
    } 
}
```
Berikut adalah hasil keluaran dari program ini :

```
Nilai variabel... 
    i = 37j = 42k = 42Lebih besar dari... 
    i > j = falsej > i = truek > j = falseLebih besar dari atau sama dengan... 
    i \geq j = falsej \geq i = true k >= j = true 
Lebih kecil dari... 
    i < j = true j < i = false 
    k < j = falseLebih kecil dari atau sama dengan... 
    i \leq j = truej \leq i = falsek \leq j = trueSama dengan... 
    i == j = falsek == j = trueTidak sama dengan... 
    i := j = truek := j = false
```
#### *4.10.4 Operator logika*

Operator logika memiliki satu atau lebih operand boolean yang menghasilkan nilai boolean.Ada enam operator logika yaitu: && (logika AND), & (boolean logika AND), || (logika OR), | (boolean logika inclusive OR), ^ (boolean logika exclusive OR), dan ! (logika NOT).

Pernyataan dasar untuk operasi logika adalah,

x1 op x2

Dimana x1, x2 dapat menjadi pernyataan boolean.Variabel atau konstanta, dan op adalah salah satu dari operator &&, &, ||, | atau ^. Tabel kebenaran yang akan ditunjukkan selanjutnya, merupakan kesimpulan dari hasil dari setiap operasi untuk semua kombinasi yang mungkin dari x1 dan x2.

#### **4.10.4.1 && (logika AND) dan & (boolean logika AND)**

Berikut ini adalah tabel kebenaran untuk && dan &,

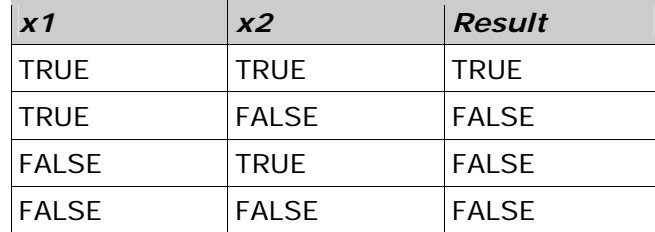

*Table 6: Truth table for & and &&* 

Perbedaan dasar antara operator && dan & adalah bahwa && mensupports **short-circuit evaluations** (atau evaluasi perbagian), sementara operator & tidak. Apa arti dari pernyataan tersebut?

Diberikan suatu pernyataan,

exp1 && exp2

&& akan mengevaluasi pernyataan exp1, dan segera mengembalikan nilai false dan menyatakan bahwa exp1 bernilai false. Jika exp1 bernilai false, operator tidak akan pernah mengevaluasi exp2 karena hasil operasi operator akan menjadi false tanpa memperhatikan nilai dari exp2. Sebaliknya, operator & selalu mengevaluasi kedua nilai dari exp1 dan exp2 sebelum mengembalikan suatu nilai jawaban.

Berikut ini adalah suatu contoh source code yang menggunakan logika dan boolean AND,

```
public class TestAND 
{ 
      public static void main( String[] args ){ 
          int i = 0;int j = 10;
           boolean test= false; 
           //demonstrasi && 
          test = (i > 10) && (j++ > 9);
           System.out.println(i); 
           System.out.println(j); 
           System.out.println(test); 
           //demonstrasi & 
          test = (i > 10) & (j_{++} > 9);
           System.out.println(i); 
           System.out.println(j);
```

```
 System.out.println(test); 
      } 
}
```
The output of the program is,

0 10 false  $\Omega$ 11 false

Catatan, Bahwa j++ pada baris yang mengandung operator && tidak dievaluasi sejak pernyataan pertama (i>10) yaitu telah bernilai sama dengan false.

#### **4.10.4.2 || (logika OR) dan | (boolean logika inclusive OR)**

Berikut ini adalah tabel kebenaran untuk || dan |,

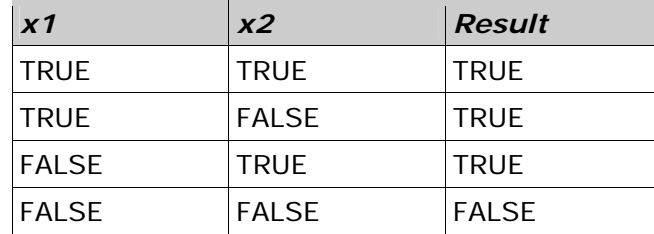

*Table 7: Table Kebenaran untuk | dan ||* 

Perbedaan dasar antara operator || dan | adalah bahwa || mendukung short-circuit evaluations (atau proses evaluasi sebagian),sementara | tidak. Apa maksud dari pernyataan tersebut?

diberikan suatu pernyataan,

exp1 || exp2

|| akan mengevaluasi pernyataan exp1, dan segera mengembalikan nilai true dan menyatakan bahwa exp1 bernilai true. Jika exp1 bernilai true, operator tidak akan pernah mengevaluasi exp2 karena hasil dari operasi operator akan bernilai true tanpa memperhatikan nilai dari exp2. Sebaliknya,operator | selalu mengevaluasi kedua nilai dari exp1 and exp2 sebelum mengembalikan suatu jawaban suatu nilai.

Berikut ini sebuah contoh source code yang menggunakan operator logika dan boolean OR,

```
public class TestOR 
{ 
      public static void main( String[] args ){ 
          int i = 0;int j = 10;
           boolean test= false; 
           //demonstrasi || 
          test = (i < 10) || (j++) > 9);
           System.out.println(i); 
           System.out.println(j); 
           System.out.println(test); 
           //demonstrasi | 
          test = (i < 10) | (j_{++} > 9);
           System.out.println(i); 
           System.out.println(j);
```
 System.out.println(test); } } Hasil keluaran dari program ini adalah, 0

> 10 true 0 11 true

Catatan, bahwa j++ pada baris yang terdiri atas operator || tidak dievaluasi sejak pernyataan pertama (i<10) yaitu telah bernilai sama dengan true.

#### **4.10.4.3 ^ (boolean logika ExclusiveOR )**

Berikut ini adalah tabel kebenaran untuk ^,

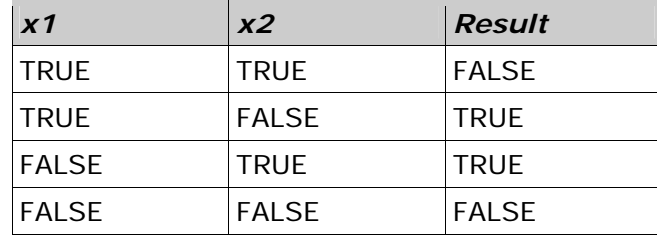

*Table 8: Tabel kebenaran untuk ^* 

Hasil operasi operator exclusive OR adalah TRUE, jika dan hanya jika satu operand bernilai TRUE dan yang lain bernilai False. Catatan jika kedua operand harus selalu dievaluasi untuk menjumlahkan hasil dari suatu exclusive OR.

Berikut ini adalah contoh source code yang menggunakan operator logika exclusive OR,

```
public class TestXOR 
           { 
                public static void main( String[] args ){ 
                     boolean val1 = true;
                     boolean val2 = true;
                     System.out.println(val1 ^ val2);
                     value ival2 = true;System.out.println(val1 ^ val2);
                      val1 = false; 
                     val2 = false;System.out.println(val1 ^ val2);
                     val1 = true;val2 = false;System.out.println(val1 ^ val2);
                 } 
           } 
Hasil keluaran program tersebut adalah, 
          false 
          true 
          false 
          true
```
#### **4.10.4.4 ! (logika NOT)**

logika NOT digunakan dalam satu argumen, dimana argumen tersebut dapat menjadi suatu pernyataan, variabel atau konstanta. Berikut ini adalah tabel kebenaran untukoperator not!,

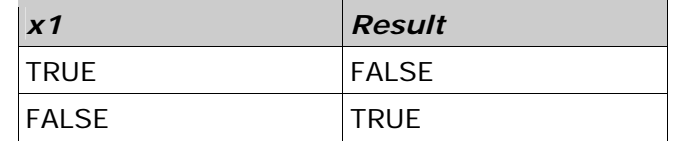

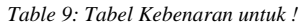

Berikut ini adalah contoh source code yang menggunakan operator logika NOT,

```
public class TestNOT 
\{ public static void main( String[] args ){ 
           boolean val1 = true; 
           boolean val2 = false; 
            System.out.println(!val1); 
            System.out.println(!val2); 
      } 
}
```
Hasil keluaran program adalah sebagai berikut,

false true

### *4.10.5 Operator Kondisi(?:)*

operator kondisi **?:** adalah operator ternary. Hal ini berarti bahwa operator ini digunakan dalam tiga bentuk pernyataan condisional argumen yang digunakan bersama-sama. Struktur pernyataan yang menggunakan operator kondisi adalah,

exp1?exp2:exp3

Dimana nilai exp1 adalah suatu pernyataan boolean yang memiliki hasil yang salah satunya harus berupa nilai true atau false.

Jika exp1 bernilai true, exp2 merupakan hasil operasi . Jika bernilai false, kemudian exp3 merupakan hasil operasinya.

Sebagai contoh, diberikan code sebagai berikut,

```
public class kondisiOperator 
{ 
      public static void main( String[] args ){ 
           String status = ""; 
           int grade = 80; 
           //mendapatkan status pelajar 
           status = (grade >= 60)?"Passed":"Fail"; 
           //print status 
           System.out.println( status ); 
      } 
}
```
Hasil keluaran dari program ini akan menjadi,

Passed

berikut ini adalah flowchart yang menggambarkan bagaimana operator ?: bekerja,

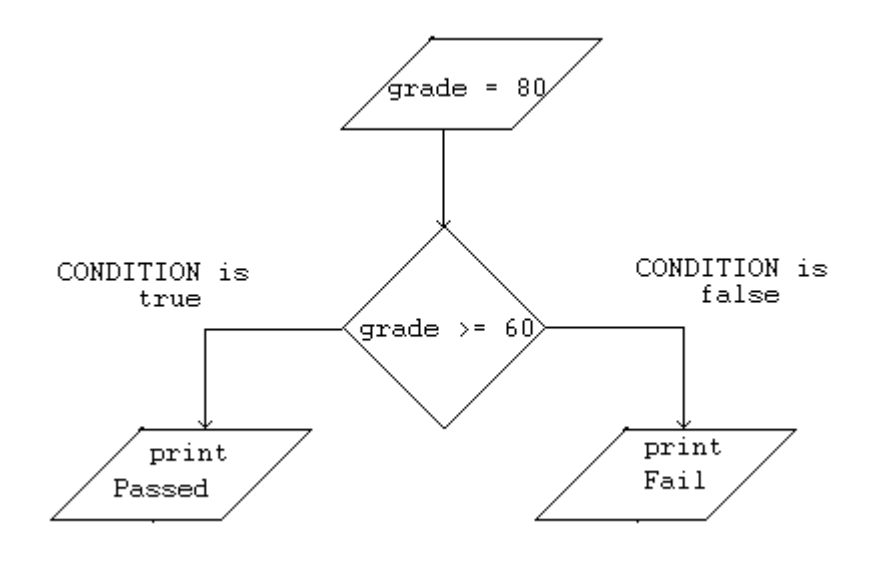

*Gambar2: Flowchart* 

Berikut ini adalah program lain yang menggunakan operator ?: ,

```
class kondisiOperator 
{ 
      public static void main( String[] args ){ 
           int score = 0; 
          char answer = 'a';
          score = (answer == 'a') ? 10 : 0; System.out.println("Score = " + score ); 
      } 
}
```
Hasil keluaran program adalah,

Score = 10

### *4.10.6 Operator Precedence*

Operator precedence didefinisikan sebagai perintah yang dilakukan compiler ketika melakukan evaluasi terhadap operator, untuk mengajukan perintah dengan hasil yang tidak ambigu/ hasil yag jelas.

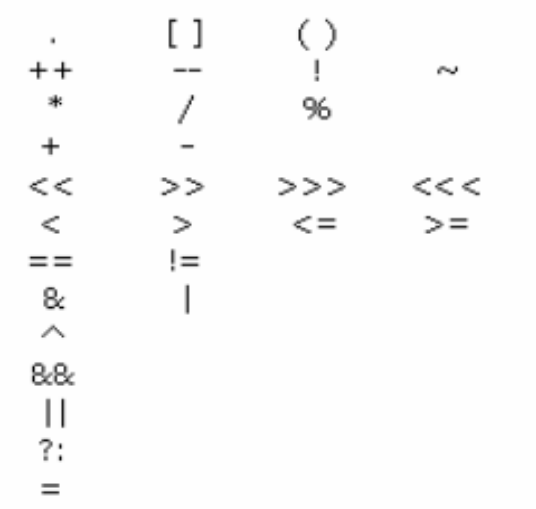

*Gambar3: Operator Precedence* 

Diberikan pernyataan yang membingungkan,

$$
6\,8\,2\,*\,5\!+\!4\,/\,2\!+\!8\,8\!-\!10
$$

Kita dapat menuliskan kembali pernyataan diatas dan menambahkan beberapa tanda kurung terhadap operator precedence,

$$
((6\%2)*5)+(4/2)+88-10;
$$

#### *Pedoman Penulisan Program:*

*Untuk menghindari kebingungan dalam evaluasi operasi matematika, buatlah pernyataan sesederhana mungkin dan gunakan bantuan tanda kurung.* 

## **4.11 Latihan**

### *4.11.1 Mendeklarasikan dan mencetak variabel*

Diberikan tabel dibawah ini, deklarasikan variabel yang terdapat didalamnya dengan tipe data yang sesuai dan berikan nilai inisialisasi. Tampilkan hasil outputnya yaitu nama variabel dan nilainya.

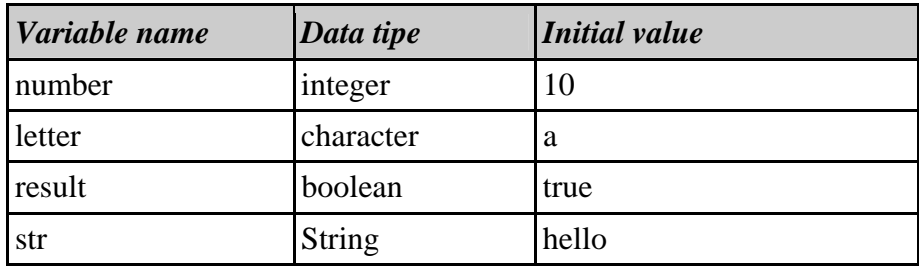

Berikut ini merupakan tampilan yang diharapkan sebagai hasil eksekusi program,

```
Number = 10 
letter = a 
result = true 
str = hello
```
### *4.11.2. Mendapatkan nilai rata-rata dari tiga angka*

Buatlah program yang menghasilkan output nilai rata-ratadari tiga angka. Nilai dari masingmasing tiga angka tersebut adalah 10, 20 dan 45. Tampilan Output yang diharapkan adalah,

> $number 1 = 10$ number  $2 = 20$ number  $3 = 45$ Average is = 25

#### *4.11.3. Menampilkan nilai terbesar*

Diberikan tiga angka, tuliskan program yang menghasilkan output angka dengan nilai terbesar diantara tiga angka tersebut. Gunakan operator kondisi ?: yang telah kita pelajari sebelumnya (**HINT**: Anda akan perlu menggunakan dua set operator **?:** untuk memecahkan permasalahan ini). Sebagai contoh , diberikan angka 10, 23 dan 5, Program anda akan menghasilkan output,

```
number 1 = 10number 2 = 23 
number 3 = 5
```

```
Nilai tertingginya adalah angka = 23
```
### *4.11.4. Operator precedence*

Diberikan pernyataan berikut ini, tulis kembali soal tersebut dengan menambahkan tanda kurung pada urutan sesuai dengan bagaimana pernyataan tersebut akan dievaluasi.

1. a / b  $\wedge$  c  $\wedge$  d – e + f – g  $*$  h + i 2.  $3 * 10 * 2 / 15 - 2 + 4 / 2 / 2$ 3.  $r \wedge s * t / u - v + w \wedge x - y + t$